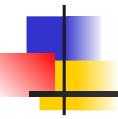

### Frameworks

Reusable Software

### Frameworks are ...

- ☐ a reusable application or environment that can be modified by adding (your) application-specific code, without modifying the framework code.
- ☐ frameworks provide a reusable *architecture*, not just reusable code.

## Examples

- ☐ Java Collections Framework
  - use it to create custom collections that reuse the base collections logic and interfaces
- Web Frameworks
  - provide logic and architecture for request mapping, session management, database access, and more.
  - Spring Framework, Play (Java)
  - Django (Python)
  - -Rails (Ruby)
  - Symphony, CakePHP, Lavarel (PHP)
- ☐ JUnit Testing Framework

## "Slots": Required Customization

Frameworks often require you to add some code before they can be used.

These methods are called slots.

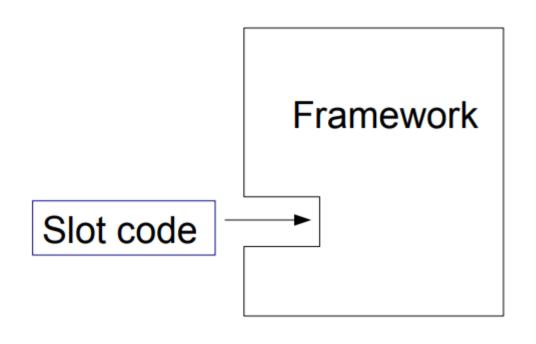

Slot can be a class or a method.

## Object Client-Server Framework

OCSF is a TCP-based client-server framework.

#### Client Side:

- connect to server
- send messages to server
- receive message from server
- handle connect & disconnect events

#### Server Side:

- manage connections to clients
- receive messages from clients
- send messages to clients

### **OCSF**

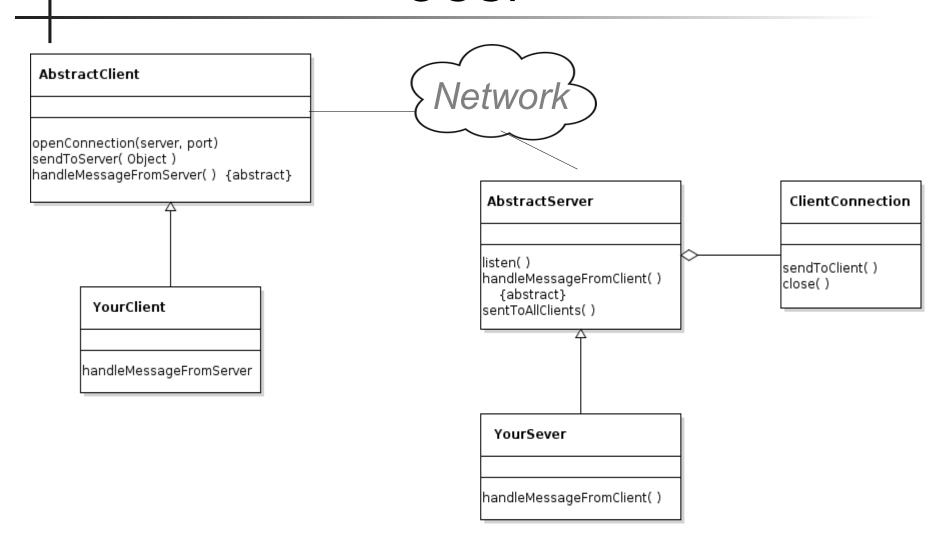

# "slots" are usually callbacks

A callback is a method in your code that the framework invokes. You *start* the framework, then it *calls you back* when an event occurs.

This is also called inversion of control:

You start the framework, then the framework takes control.

In OCSF, the required *callbacks* (slots) are:

Client: handleMessageFromServer

Server: handleMessageFromClient

That's it! You can write a network client-server application just by writing 2 methods.

## Code Reuse, Architecture Reuse

OCSF provides the architecture and code for a TCP client-server application.

You can use the framework without knowing *how* it works (or how TCP works).

 but you should study OCSF to learn how to use networking in Java.

You can *modify* and *extend* the framework by overriding callbacks (slots and hooks).

### OCSF AbstractClient

```
<<controls>> (commands to the framework)
  openConnection( )
  sendToServer( Object )
  closeConnection()
<<hooks>> (optional callbacks)
  connectionEstablished( )
  connectionClosed( )
  connectionException()
             (required callbacks)
<<slot>>
  handleMessageFromServer(Object) {abstract}
<<accessors & mutators>>
  isConnected()
  getPort( ), setPort(port)
  qetHost(), setHost(server)
```

### OCSF AbstractServer

```
<<controls>> (commands to the framework)
  listen()
  stopListening( )
  sendToAllClients(Object msg)
<<hooks>> (optional callbacks)
  clientConnected( )
  clientDisconnected( )
  several others
<<slot>> (required callbacks)
  handleMessageFromClient(Object) {abstract}
<<accessors & mutators>>
  isListening()
  getClientConnection(int id)
  getPort( ) , setPort(port)
```

### How to Use a Framework?

In OCSF you create a *subclass* and define the required abstract methods.

You may override: hook methods

You may call (but don't override): controls, queries, mutator methods

Some other frameworks use *dependency injection* instead.

## Example

A messaging client that sends strings (message). All clients receive the message. Use port 5555 (port > 1024 is suggested for Linux and MacOS).

### Client side

□Extend AbstractClient & implement the callback method

```
import com.lloseng.ocsf.client.AbstractClient;
public class ChatClient extends AbstractClient {
   public ChatClient(String host, int port) {
    super(host, port);
  @Override
  protected void handleMessageFromServer(Object msg)
    System.out.println("> " + msg);
```

### Run the client

- 1) Create a client with server (host) name and server port.
- 2) Connect to the server.
- 3) In a loop...
  - 1) wait for user to type a message
  - 2) send message to server

TODO: provide a way to quit

### Server Side: an Echo Server

- □Create a server that just echoes messages to all client.
- □Extend AbstractServer. Override the "slot" method.

```
public class EchoServer extends AbstractServer {
  /** create a new echo server */
  public EchoServer(int port) {
    super(port);
  @Override
  protected void handleMessageFromClient(
         Object msg, ConnectionToClient client) {
    super.sendToAllClients(msg);
```

## Running the Server

```
private static final int PORT = 5555;
public static void main(String[] args) {
   EchoServer server = new EchoServer(PORT);
   try {
      server.listen();
      System.out.printf("Listening on port %d\n",
                       PORT);
   } catch (IOException e) {
      System.out.println("Couldn't start server:");
      System.out.println(e);
```

## **Using Hooks**

#### Server:

print a message when a client connects or disconn.

#### Client:

print a message if server closes the connection.

What hooks (callbacks) can we should use to do this?

### **How OCSF Works**

You don't know how a framework works in order to use it.

This is the advantage of a framework; it provides an abstraction for what you want to do.

Think "value added" ... don't waste time re-inventing logic and architecture that has been done already.

### TCP is Connection Oriented

In TCP, a server listens for connections on a *port number*. A client connects using server's IP address and port number.

Either side can send messages.

A server can accept many connections on the same port. When a client connects, the server creates a *new thread* to handle communication with one client.

# TCP Example

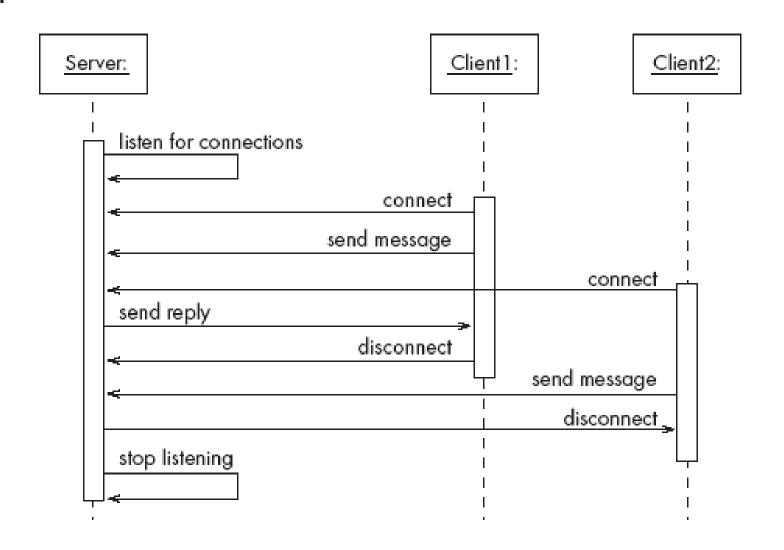

### **OCSF's Main Classes**

#### AbstractClient «control» openConnection() sendToServer() closeConnection() «hook» connectionEstablished() connectionClosed() connectionException() «slot» handleMessageFromServer() «CICCESSOE» isConnected() getPort() setPort() getHost() setHost() getInetAddress()

```
AbstractServer
«control»
 listen()
 stopListening()
 dose()
 sendToAllClients()
«hook»
 serverStarted()
 dientConnected()
 dientDisconnected()
 dientException()
 serverStopped()
 listeningException()
 serverClosed()
«slot»
 handleMessageFromClient()
«accessor»
 isListening()
 getNumberOfClients()
 getClientConnections()
 getPort()
 setPort()
 setBacklog()
```

connectionToClient

sendToClient()

dose()

getInetAddress()

setInfo()

getInfo()

### The Client Side

#### AbstractClient must be subclassed

- Any subclass must provide an implementation for handleMessageFromServer
  - Takes appropriate action when a message is received from a server

#### Implements the Runnable interface

- Has a run method which
  - Contains a loop that executes for the lifetime of the thread

# The public interface of AbstractClient

Control methods (you can call these, but don't override)

- openConnection
- closeConnection
- sendToServer

#### Status and Accessor/Mutator

- isConnected
- getHost
- setHost
- getPort
- setPort
- getInetAddress

### Callback methods of AbstractClient

Callbacks that *may* be overridden:

- connectionEstablished
- connectionClosed

Callback that *must* be implemented:

handleMessageFromServer

### References

#### Object Client-Server Framework

http://www.site.uottawa.ca/school/research/lloseng/supportMaterial/ocsf/ocsf.html (OCSF is in chapter 3 and chapter 6)
Youtube lecture by one of the authors of OCSF:
https://www.youtube.com/watch?v=hGM1eT8EVuI

XMPP - another messaging framework with many applications. https://xmpp.org/ Smack - Java XMPP client library